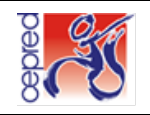

# **TELECEPRED**

**FORMULÁRIO DE ENCAMINHAMENTO PARA ADMISSÃO DE USUÁRIOS NO CEPRED VIA PLATAFORMA TELESSAÚDE**

## **IMPORTANTE**

**A partir de 02 de janeiro de 2024, todas as teleconsultorias com intenção de encaminhamento serão analisadas pela telerregulação do Telessaúde.** Para acesso ao novo fluxo, clique no link [http://telessaude.saude.ba.gov.br/wp-content/uploads/2024/01/SEI\\_00081523997\\_Nota\\_Tecnica\\_1-1.pdf](http://telessaude.saude.ba.gov.br/wp-content/uploads/2024/01/SEI_00081523997_Nota_Tecnica_1-1.pdf) e para informações sobre os serviços habilitados na Rede de Cuidados da Pessoa Com Deficiência, clique no link [http://telessaude.saude.ba.gov.br/wp-content/uploads/2024/01/Atenc%CC%A7a%CC%83o-Especializada-da-](http://telessaude.saude.ba.gov.br/wp-content/uploads/2024/01/Atenc%CC%A7a%CC%83o-Especializada-da-RCPD-Atualizado-em-MAIO-2023.pdf)[RCPD-Atualizado-em-MAIO-2023.pdf](http://telessaude.saude.ba.gov.br/wp-content/uploads/2024/01/Atenc%CC%A7a%CC%83o-Especializada-da-RCPD-Atualizado-em-MAIO-2023.pdf)**.** 

### **O PACIENTE JÁ FOI ATENDIDO NO CEPRED? ◯ SIM ◯ NÃO**

Se sim, não é necessário prosseguir com essa teleconsultoria. Oriente ao paciente ou representante a comparecer ao Cepred (SAME), apresentar o cartão da unidade e/ou documento com foto e solicitar o reagendamento.

#### **Em caso de pacientes do interior, ligue (71) 3103-6217 / 6226 para informações.**

## **IDENTIFICAÇÃO DA UNIDADE DE ORIGEM/PROFISSIONAL SOLICITANTE**

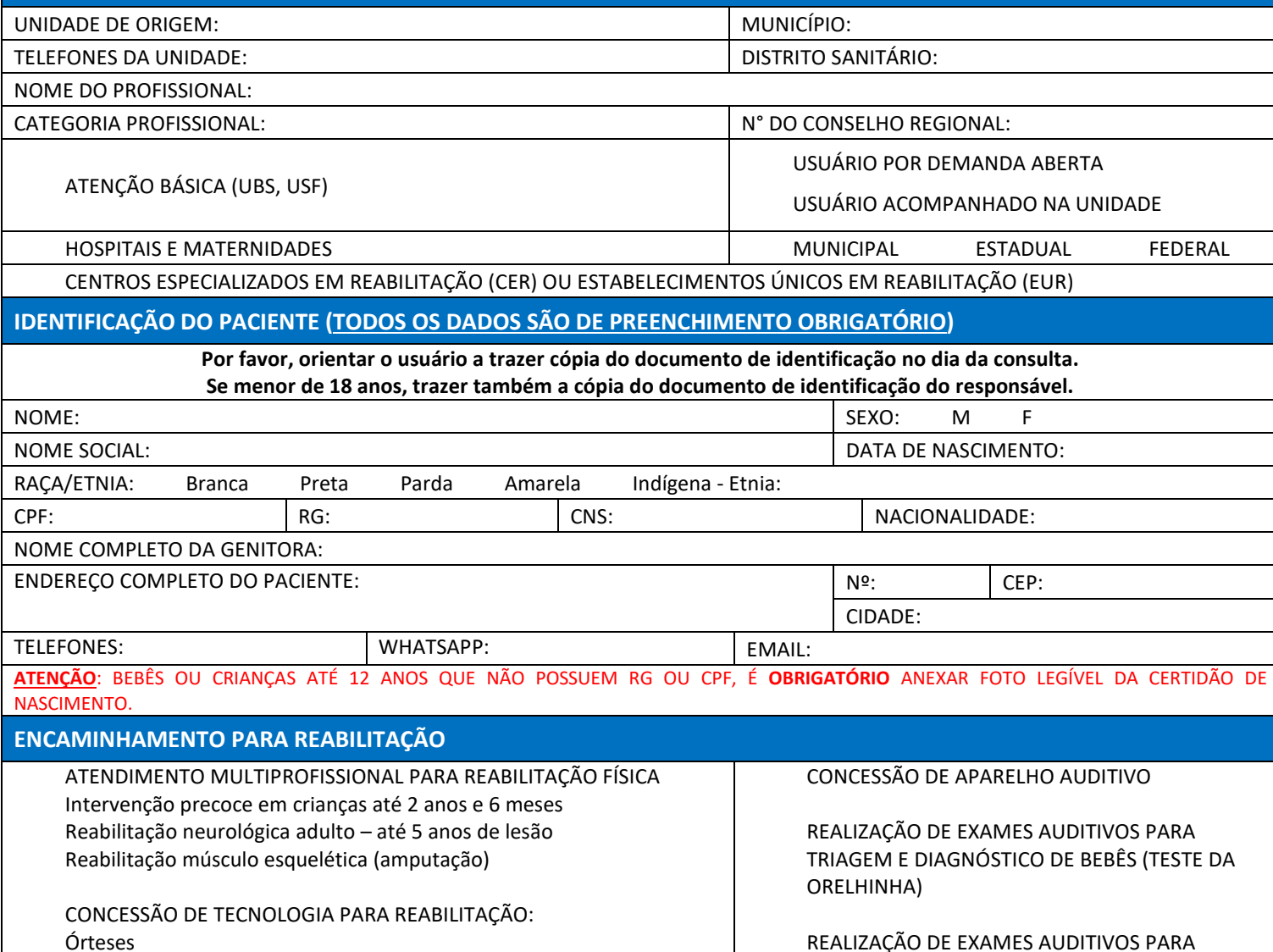

REALIZAÇÃO DE EXAMES AUDITIVOS PARA CRIANÇAS ATÉ 12 ANOS COM SUSPEITA DE PERDA AUDITIVA

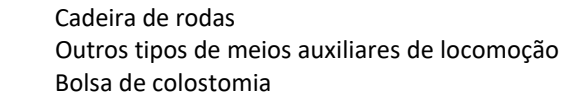

□ Prótese mamária externa

**□** Próteses

**Para mais informações ou dúvidas sobre os critérios de elegibilidade, consultar o protocolo do telecepred no link: [http://telessaude.saude.ba.gov.br/wp-content/uploads/2022/06/Protocolo-TeleCepred\\_final.pdf](http://telessaude.saude.ba.gov.br/wp-content/uploads/2022/06/Protocolo-TeleCepred_final.pdf)**

### **REABILITAÇÃO FÍSICA**

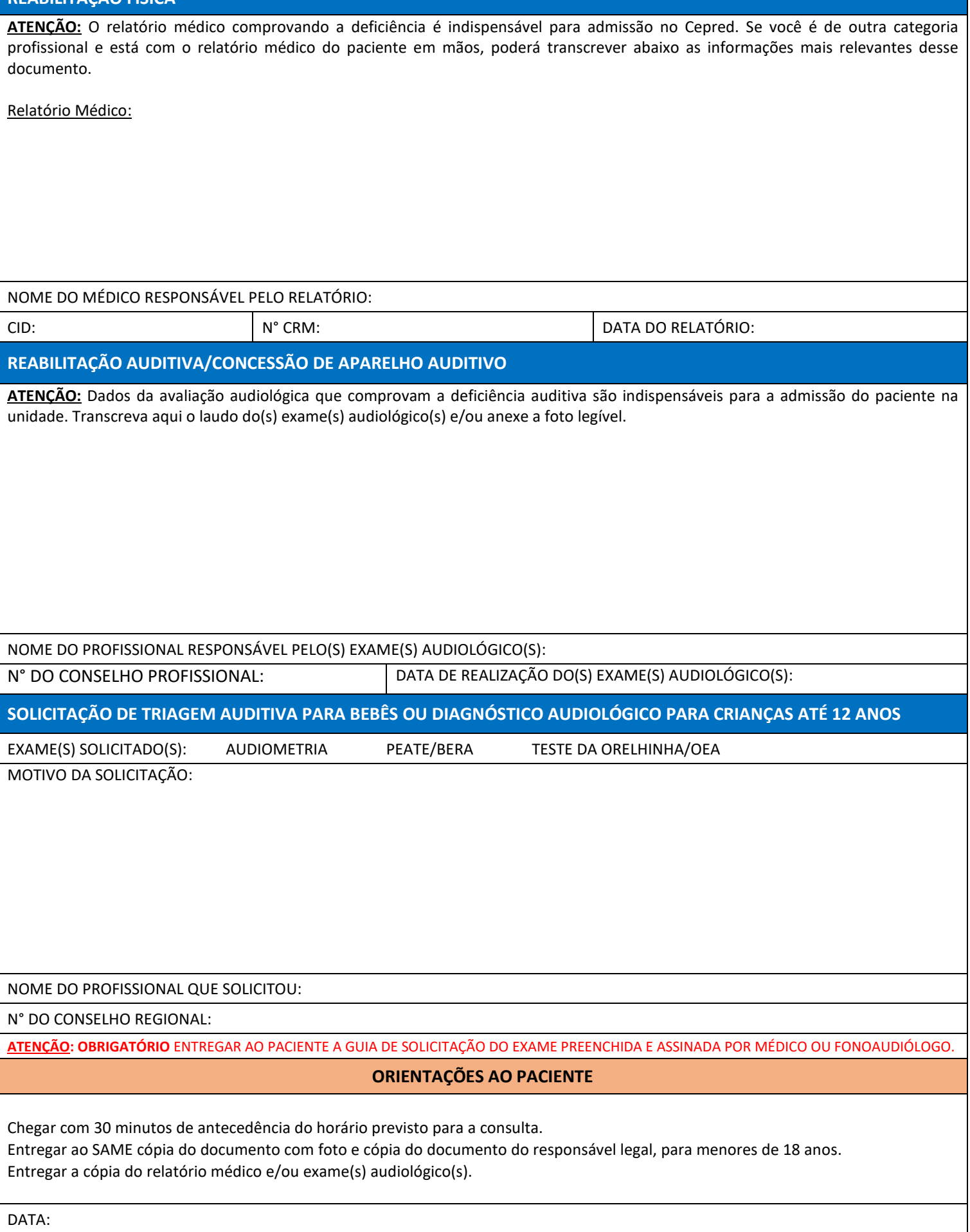

### **ESTE ESPAÇO É EXCLUSIVO PARA PROFISSIONAIS DOS CENTROS ESPECIALIZADOS EM REABILITAÇÃO – CER OU ESTABELECIMENTOS ÚNICO EM REABILITAÇÃO – EUR**

Considerando a existência da cobertura regionalizada pelos Centros Especializados de Reabilitação - CER e Estabelecimentos Únicos de Reabilitação - EUR (resolução CIB nº 173/2020) e a PPI 008/2019, o usuário deve ser atendido, prioritariamente, no CER e/ou EUR mais próximos de sua residência. Dessa forma, as teleconsultorias com intenção de encaminhamento de usuários para admissão serão analisadas pela telerregulação do Telessaúde. Segue link para mais informações[: http://telessaude.saude.ba.gov.br/wp-content/uploads/2024/01/SEI\\_00081523997\\_Nota\\_Tecnica\\_1-1.pdf](http://telessaude.saude.ba.gov.br/wp-content/uploads/2024/01/SEI_00081523997_Nota_Tecnica_1-1.pdf)

O Cepred, enquanto unidade de referência estadual, mantém o seu compromisso de apoiar as unidades da rede da pessoa com deficiência, que poderão:

- Solicitar teleconsultaria para apoio matricial e suporte técnico científico;
- Solicitar teleconsultoria com intenção de encaminhamento do usuário quando diante de casos de maior complexidade;
- Solicitar teleconsultoria com intenção de encaminhamento do usuário quando não for possível a resolução no Cer de referência (justificar).

Apoio matricial e suporte técnico/científico

Descreva a necessidade (obrigatório):

### Caso de maior complexidade

São exemplos de maior complexidade:

para Serviço de Ostomia: usuários com complicação no estoma que demandem de consulta com profissional estomatoterapeuta;

 para o Ginásio de Protetização adulto e infantil: amputação bilateral; coto de difícil cicatrização (acima de 4 meses de reabilitação); coto com deformidade que requer próteses especiais; prótese de englobamento; prótese desarticulação de quadril;

 para o Serviço de Intervenção Precoce e Ginásio Neuroevolutivo infantil, a partir de 0 anos: deformidades osteomioarticulares com necessidade de concessão de órteses;

 para o Serviço de Prescrição de cadeira de rodas: situações em que o CER de referência não conceda modelos específicos como de cadeira motorizada, cadeira reclinável e/ou de banho reclinável;

para o Serviço de Reabilitação Auditiva: crianças de 0 a 03 anos com suspeita de perda auditiva e dificuldade conclusão diagnóstica; usuários de 3

a 12 anos com múltiplas deficiências/suspeita de perda auditiva que não conseguiram concluir o diagnóstico no CER de referência.

Descrição do caso (obrigatório):

Caso não foi possível de ser resolvido no CER/EUR de referência

Justificativa (obrigatório):